# **AUTOMATYZACJA PROCESU PRZETWARZANIA DANYCH OBRAZOWYCH**

# **AUTOMATION OF IMAGE DATA PROCESSING**

#### **Ryszard Preuss**

Wydział Techniczny Kujawsko-Pomorskiej Szkoły Wyższej w Bydgoszczy

SŁOWA KLUCZOWE: dane obrazowe, systemy zobrazowania, cyfrowe dopasowanie obrazów, obrazowe produkty georeferencyjne, Photoscan firmy Agisoft,

STRESZCZENIE: Niniejszy artykuł omawia aktualne możliwości automatyzacji procesu przetwarzania danych obrazowych na przykładzie wykorzystania programu PhotoScan firmy Agisoft. Obecnie dla tworzenia produktów fotogrametrycznych wykorzystuje się dane obrazowe pozyskiwane różnymi systemami rejestracji (kamery pomiarowe, niemetryczne) umieszczonymi na samolotach, satelitach czy coraz częściej na systemach UAV. Wykonuje się wielokrotne rejestracje obiektu (obszaru terenu) w celu wyeliminowania zjawiska martwych pół oraz dla podniesienia finalnej dokładności opracowania fotogrametrycznego - w efekcie tworzone są duże zespoły zdjęć. Geometria tak powstałych zespołów (bloków) zdjęć znacznie odbiega od standardowej konfiguracji zdjęć. Dla szybkiego odtworzenia orientacji zewnętrzne zdjęć w takim bloku wykorzystuje się obecnie automatyczne algorytmy dopasowania obrazów. Mogą one tworzyć model bloku w układzie lokalnym lub zewnętrznym układzie odniesienia wykorzystując dodatkowe dane w postaci pomierzonych środków rzutów oraz punktów osnowy terenowej (fotopunkty). W przypadku opracowania zdjęć niemetrycznych na tym etapie możliwym jest przeprowadzenie procesu samokalibracji. Algorytm dopasowania obrazów jest również wykorzystany w kolejnym kroku do generowania gęstej chmury punktów rekonstruującej kształt przestrzenny obiektu (obszaru). W kolejnych krokach przetwarzania mogą powstać standardowe produkty fotogrametryczne w postaci ortomozaiki, NMT lub NMPT oraz fotorealistycznego modelu bryły obiektu (terenu). szystkie wymienione kroki przetwarzania są realizowane w jednym programie, a nie jak to jest

w standardowych oprogramowaniach komercyjnych w wielu modułach programowych. Dla określonego zestawu rejestracyjnego cały proces przetwarzania zdjęć na georeferencyjne produkty finalne może odbywać się w pełni automatycznie (wsadowo) poprzez sekwencyjne realizację ustalonych kroków przetwarzania przy wcześniej ustalonych parametrach sterujących. W artykule prezentowane będą praktyczne rezultaty zastosowania analizowanego programu dla całkowicie automatycznego generowania ortomozaiki zarówno z bloku standardowych zdjęć metrycznych wykonanych kamerą Vexcel jak również bloku zdjęć niemetrycznych pozyskanych systemem UAV

### **1. WPROWADZENIE**

Tematyka automatyzacji procesu przetwarzania danych obrazowych jest bardzo aktualna. Dane obrazowe są w coraz szerszym zakresie stosowane dla celów *Ryszard Preuss*

inwentaryzacyjnych, modelowania i rekonstrukcji obiektów czy bezpośredniego zasilania systemów typu GIS (Preuss, 2012). Źródłowe dane obrazowe pozyskiwane różnymi systemami rejestracyjnymi (kamery pomiarowe, systemy UAV, wysokorozdzielcze satelitarne systemy VHRS lub coraz powszechniej stosowane kamery niemetryczne) charakteryzują się geometrią utrudniającą bezpośrednie wykorzystanie tych danych w sposób użytkowy. W związku z powyższym muszą być one przetwarzane przy pomocy dedykowanego oprogramowania na specjalistycznych fotogrametrycznych stacjach roboczych do postaci oczekiwanej przez użytkownika. Obecnie większość rozwiązań tego zadania oferowanych przez firmy komercyjne odtwarza tradycyjne procedury fotogrametryczne w sposób cyfrowy oferując do tego celu szereg modułów programowych. W praktyce więc Wykonawca musi zakupić każdy potrzebny mu moduł programowy oddzielnie najlepiej u jednego dostawcy w celu ograniczenia problemów z transferem danych pomiędzy wykorzystywanymi programami. Istotnym postępem w stosunku do wcześniej oferowanych rozwiązań analitycznych jest stosowanie cyfrowych metod dopasowania obrazów skutecznie ograniczających w określonych modułach programowych zakres pomiarów stereoskopowych wykonywanych obserwacji manualnie przez obserwatora. Głównie procedura korelacji obrazów jest wykorzystywana w programach automatycznej aerotriangulacji i generowania NMT/NMPT. Efektywność stosowanych procedur automatycznego dopasowania zdjęć jest głównie uzależniona od geometrii opracowywanego bloku zdjęć. W przypadku geometrii typowych lotniczych zdjęć pomiarowych procedury te są skuteczne i dają poprawne rezultaty. Jednak dla nietypowej geometrii zdjęć (nieregularnym pokryciu i dużych wychyleniach kątowych zdjęć) np. dla zdjęć UAV; wykorzystywanie tych programów nie daje zadawalających rezultatów. Dlatego też firmy fotogrametryczne dostarczające tego typu oprogramowanie przystąpiły do tworzenia nowego typu oprogramowania. Przykładem takiego rozwiązania jest oferta firmy TRIMBLE (UAS Master - http://www.trimble). Podobne trudności ze stosowaniem procedur automatycznej korelacji występują przy opracowaniu zespołu zdjęć bliskiego zasięgu. Zagadnienie to jest w Polsce aktualnie na etapie naukowych prac badawczych (Zawieska, 2013). Od szerszego wdrożenia procedur do automatyzacji procesu przetwarzania danych obrazowych zależy szybkość uzyskiwania georeferencyjnych danych obrazowych i powszechność stosowania fotogrametrii w praktyce. Biorąc pod uwagę, że jednocześnie obserwujemy dynamiczny wzrost rejestracji wykonywanymi systemami UAV problem przetwarzania dużego zbioru zdjęć często niemetrycznych o nietypowej geometrii staje się bardzo aktualnym zagadnieniem. W praktyce więc zachodzi potrzeba wyznaczenia geometrii wewnętrznej opracowywanych zdjęć bezpośrednio w procesie ich georeferencji oraz uwzględniania również dodatkowych obserwacji w postaci rejestrowanych w czasie lotu danych GPS/INS. W niniejszym artykule omawiany jest program PhotoScan firmy Agisoft, który funkcjonalnie pozwala na przetworzenie dowolnych zdjęć (lotniczych, satelitarnych czy bliskiego zasięgu w tym niemetrycznych) z uwzględnieniem obserwacji dodatkowych na określone obrazowe produkty georeferencyjne w sposób maksymalnie zautomatyzowany poprzez wykorzystanie procedur cyfrowego dopasowania obrazów.

# **2. FUNKCJONALNOŚĆ OPROGRAMOWANIA PHOTOSCAN**

Przetwarzanie w omawianym programie Photoscan rozpoczyna się od wczytania zdjęć cyfrowych w sposób sekwencyjny tak aby kolejne zdjęcia tworzyły stereogramy

i docelowo zespół zdjęć, który będzie podlegał opracowaniu (http://www.agisoft.ru). Niewłaściwa kolejność wczytywania zdjęć może uniemożliwić ich dalsze automatyczne przetwarzanie. Proces wczytywania może odbywać się bezpośrednio z aparatu, którym przeprowadzono rejestrację. Na tym etapie istnieje możliwość odczytu metadanych zdjęć, które są zapisane w formacie Exif. W szczególności ogniskowej obiektywu kamery, którą sporządzono zdjęcia i danych geolokalizacyjnych (GPS/INS) o ile były rejestrowane. Są one wykorzystane do utworzenia przez program metryki kalibracji kamery i wprowadzenia przybliżonych parametrów orientacji zewnętrznej zdjęć. Te dane mogą być wczytywane również z plików zewnętrznych np.: plik metryki kamery w przypadku przetwarzania zdjęć metrycznych. Program PhotoScan umożliwia fotogrametryczne opracowanie zespołu zdjęć różnego typu (lotnicze, bliskiego zasięgu) wykorzystując algorytmy dopasowania obrazu na etapie odtwarzania georeferencji tych zdjęć oraz tworzenia gęstej chmury punktów obiektu (terenu). Możliwym jest opracowanie zdjęć metrycznych jak i niemetrycznych. Jeżeli posiadamy dodatkowe dane w postaci pomiaru w czasie rejestracji zdjęć ich elementów orientacji zewnętrznej oraz lokalizacji punktów terenowych (fotopunktów) możliwym jest wykorzystanie funkcji samokalibracji zdjęć dla zdjęć niemetrycznych. W zależności od rodzaju posiadanych danych dodatkowych etap odtworzenia georeferencji zespołu zdjęć realizowany jest w różnych układach odniesienia. Program pozwala na jedynie wzajemne powiązanie zdjęć w jednolity blok gdy nie posiadamy żadnych danych dodatkowych (tzw. wyrównanie swobodne – opcja programowa generic). Jeżeli posiadamy zarejestrowane pozycje rejestracji zdjęć systemem GPS to możliwym jest obliczenie pierwotne georeferencji w układzie odniesienia WGS 84. Docelowo gereferencja jest wyznaczana w przypadku zdjęć lotniczych w tzw. układzie narodowym np.: PUWG 2000 lub PUWG 1992. Program posiada bogatą bibliotekę algorytmów przeliczeniowych z układ WGS 84 do danego odwzorowania kartograficznego stosowanego na opracowywanym obszarze. (ponad 50 odwzorowań różnych krajów w tym Polski). Tak więc nie potrzeba wykonywać dodatkowych przeliczeń rejestracji GPS tylko wybieramy docelowy układ odniesienia z listy oferowanej przez program. Dla opracowania zdjęć bliskiego zasięgu należy wybrać układ lokalny, który jest równoznaczny z przestrzennym układem ortokartezjańskim. Oczywiście układ odniesienia, w jakim ma być wyznaczana georeferencja zdjęć musi być zdefiniowany przed rozpoczęciem obliczeń. Przetwarzanie fotogrametryczne może być obsługiwane krokowo lub wsadowo. Obsługa ta jest intuicyjna i wspierana standardowymi parametrami sterującymi pozwalającymi właśnie na pracę wsadową. W przypadku przetwarzania wsadowego uzyskujemy prawidłowe dane finalne opracowując zdjęcia z zestawów rejestracyjnych z powtarzalną charakterystyką orientacji wewnętrznej i zewnętrznej zdjęć. Dla takich zestawów zdjęć możemy przyporządkowywać parametry sterujące procesem przetwarzania wyznaczone we wcześniejszych obliczeniach. W zależności od sposobu przeprowadzenia gereoferencji program pozwala na utworzenie produktów finalnych o zróżnicowanej dokładnościowo charakterystyce geometrycznej (względnej i bezwzględnej). Realizując obliczenia w opcji generic jest odtwarzamy kształt zarejestrowanego obiektu bez jego lokalizacji w zewnetrznym układzie odniesienia. Typowym produktem o zróżnicowanej geometrycznie dokładności wzajemnej i bezwzględnej będzie ortofotomapa sporządzona na podstawie zdjęć dla których znane są jedynie pomierzone w locie środki rzutów techniką GPS/INS.

Typowe etapy przetwarzania zdjęć na finalny produkt fotogrametryczny to:

– definiowanie projektu wraz z wczytaniem zdjęć,

- georeferencja zdjęć metodą dopasowania obrazów (opcja align photo)
- tworzenie gęstej chmury 3D punktów metodą dopasowania obrazów (opcja dense surface reconstruction)
- rekonstrukcja modelu szkieletowego obiektu (opcja bulid mesh)
- teksturowanie modelu 3D (opcja textured model)
- udostępnianie produktów finalnych z opcją do standardowych formatów danych geoprzestrzennych (np. ortofotomozaiki, NMT, fotorealistyczny model 3D)

Oprogramowanie posiada szereg dodatkowych narzędzi dla obsługi zdjęć zapisanych w różnych formatach, edycji automatycznie generowanych modeli czy bogatej palety formatów eksportowanych danych do innych zewnętrznych systemów (programów). procesie przetwarzania możemy śledzić rezultaty wykonywanych kroków programowych poprzez bieżące wyświetlanie odchyłek analitycznych na punktach osnowy terenowej i środkach rzutów oraz graficzną prezentację konfiguracji zespołu zdjęć oraz wyznaczonych punktów dostosowania. Ostatecznie po zakończeniu procesu obliczeniowego możemy sporządzić raport z syntetyczną jego charakterystyką.

Porównując funkcjonalność tego programu z programami np. firmy INPHO możemy, stwierdzić, że wymienione opcje programu PhotoScan odpowiadają pełnym modułom oferowanym przez firmę INPHO i tak:

- opcja align photo jest równoważna z programem Match AT (InBlock)
- opcja dense surface reconstruction jest równoważna z programem Match T
- opcja textured model jest równoważna z programem OrtoVista

Standardowe produkty fotogrametryczne tworzone w tym oprogramowaniu to ortomozaika (z georeferencją lub bez) – odpowiednik trueortho wytworzonego z rastrowego NMPT, NMT lub NMPT oraz fotorealistyczne modele bryły obiektu (terenu). Generując w programie PhotoScan bardzo gęstą chmurę punktów (opcja ultra high) dane NMPT wyznaczamy praktycznie dla każdego piksela obrazowego (Greiwe, 2013).

### **3. SPOSOBY ODTWARZANIA GEOREFERENCJI ZESPOŁU ZDJĘĆ**

Etap wyznaczania orientacji zewnętrznej zdjęć (opcja programowa – algin photo) decyduje o jakości geometrycznej otrzymywanych produktów finalnych. Sposób odtwarzania tej georeferencji jest definiowany poprzez wybór układu odniesienia, w którym będziemy prowadzić przetwarzanie danych źródłowych. Definicja układu odniesienia, w jakim ma być wyznaczana georeferencja zdjęć jest pierwszą czynnością po wczytaniu zdjęć i przed rozpoczęciem obliczeń. Właściwy układ odniesienia jest wybierany z listy menu (patrz rys.1). Wybierając opcję układu odniesienia – **generic** będziemy realizowali tzw. wyrównanie swobodne pozwalające na jedynie wzajemne powiązanie zdjęć w jednorodny zespół odtwarzający cech geometryczne (kształt, topografię) obiektu. Opcja układu odniesienia – **lokalny** służy do opracowania zdjęć bliskiego zasięgu w przestrzennym układem ortokartezjańskim. Opcja układu odniesienia – **WGS 84** służy do opracowania zdjęć lotniczych z wykorzystaniem jedynie danych pokładowych GPS/INS bez znajomości punktów osnowy terenowej. Znajomość współrzędnych tych punktów wymaga wyboru tzw. układu narodowego, w którym te współrzędne zostały wyznaczone. Program posiada bogatą bibliotekę algorytmów przeliczeniowych z układ WGS 84 do

odwzorowań kartograficznych stosowanych w wielu krajach (ponad 50 odwzorowań różnych krajów w tym Polski). Docelowo więc gereferencja w przypadku zdjęć lotniczych może być wyznaczana w tzw. **układzie narodowym** np.: dla Polski: PUWG 2000 lub PUWG 1992 bez potrzeby przeliczania danych GPS, które pierwotnie są rejestrowane w układzie WGS 84. Parametry sterujące procesem wyrównania widoczne na rysunku 1 są definiowane domyślnie, ale powinny być dostosowane do jakości geometrycznej wykorzystywanych danych.

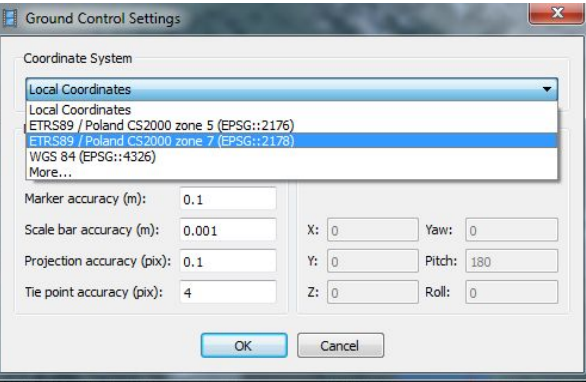

Rys. 1. Definiowanie układu odniesienia

Punkty wiążące zdjęcia są wyznaczane automatycznie metodą algorytmu dopasowania obrazów. Liczba wyznaczonych punktów zależy od wybranego wariantu realizacji matchingu (przy opcji high średnio wyznaczanych jest ok. 5000 punktów wiążących). Dokładność praktyczna uzyskanego dopasowania obrazów jest uzależniona od rodzaju stosowanych zdjęć. W omawianych eksperymentach praktycznie otrzymano dla zdjęć wykonanych kamerą pomiarową Vexcel UltraCam X błąd średni dopasowania obrazów  $m_d = \pm 0.68$  piksela. Natomiast dla kamer niemetrycznych wyniósł on odpowiednio: dla kamery Hasselblad H3D-39 m<sub>d</sub> =  $\pm$  0.89 piksela, dla kamery Phase One m<sub>d</sub> =  $\pm$  1.01 piksela.

Poprawne wyznaczenie georeferencji wymaga znajomości danych GPS/INS oraz lokalizacji terenowych punktów osnowy. Te dane pozwalają zintegrować pomierzone środki rzutów techniką GPS z terenowymi pomiarami punktów osnowy poprzez uwzględnienie dodatkowych parametrów (aspect, skew) w procesie optymalizacji georeferencji. Dla kamer metrycznych pozostałe parametry optymalizacji prezentowane na rysunku 2 powinny zostać niezmienne.

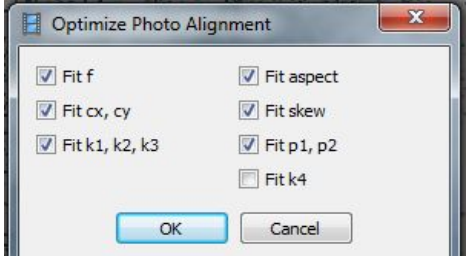

Rys. 2. Parametry optymalizujące proces georeferencji

Natomiast przy opracowaniu zdjęć niemetrycznych powinny być one uzmiennione w celu wyznaczenia aktualnej geometrii tych zdjęć.

W tabeli 1 zestawiono uzyskane średnie błędy wpasowania bloku zdjęć metrycznych wykonanych kamerą Vexcel UltraCam X UCX-SV z rozdzielczością terenową GSD = 15 cm na pomiary punktów osnowy terenowej, które były sygnalizowane oraz środki rzutów wyznaczonych techniką GPS. Geometria wewnętrzna kamery w tych obliczeniach nie była uzmienniana.

| Rodzaj punktów  | Uzyskane błędy średnie wpasowania [w m] |          |           |             |  |
|-----------------|-----------------------------------------|----------|-----------|-------------|--|
| dostosowania    | mX                                      | mY       | $m\angle$ | w pikselach |  |
| środki rzutów   | 0.57                                    | 0.27     |           | 0.67        |  |
| punkty terenowe | 0.09                                    | $0.03\,$ |           |             |  |

Tab.1. Dokładność wpasowania zdjęć metrycznych

W tabeli 2 zestawiono uzyskane średnie błędy wpasowania bloku zdjęć niemetrycznych wykonanych kamerą Phase One z rozdzielczością terenową GSD = 10 cm na pomiary punktów osnowy terenowej, które były punktami naturalnymi oraz środki rzutów wyznaczonych techniką GPS. W procesie obliczeniowym geometrię wewnętrzną kamery niemetrycznej uzmienniono.

| Rodzaj punktów  | Uzyskane błędy średnie wpasowania [w m] |      |      |             |  |
|-----------------|-----------------------------------------|------|------|-------------|--|
| dostosowania    | mX                                      | mY   | m7   | w pikselach |  |
| środki rzutów   | 4.00                                    | .80  | 5.90 | .09         |  |
| punkty terenowe | 0.19                                    | 0.19 |      | 0.68        |  |

Tab.2. Dokładność wpasowania zdjęć niemetrycznych

Prezentowane w tabelach 1 i 2 rezultaty wyraźnie potwierdzają wyższość stosowania sygnalizowanych punktów osnowy terenowej dla bloku zdjęć wysokorozdzielczych oraz stosunkowo niską dokładność rejestracji środków rzutów w przypadku stosowania systemów UAV.

### **4. WYDAJNOŚĆ OPROGRAMOWANIA**

Czas przetwarzania danych obrazowych w omawianym programie uzależniony jest silnie od konfiguracji sprzętowej (komputera), na którym zainstalowano oprogramowanie. Prezentowane w niniejszym rozdziale przykłady czasochłonności obliczeń poszczególnych kroków programowych zostały określone na sprzęcie o charakterystyce przedstawionej na rysunku 1. Przedstawione na rysunku 4 parametry komputera były identyczne dla wszystkich prezentowanych wyników obliczeń programem PhotoScan.

Przy ustalonej konfiguracji sprzętu obliczeniowego czas obliczeń był więc funkcją liczby jednocześnie przetwarzanych zdjęć oraz ich rozdzielczości terenowej zdjęć. W tabeli 3 zestawiono praktycznie uzyskane czasy obliczeń dla bloku 18 zdjęć metrycznych sporządzonych kamerą Vexcel Ultracam X UCX-SX z rozdzielczością terenową 0.15 m niezbędne do sporządzenia cyfrowej ortomozaiki z wykorzystaniem jedynie danych pokładowych GPS do odtworzenia georeferencji.

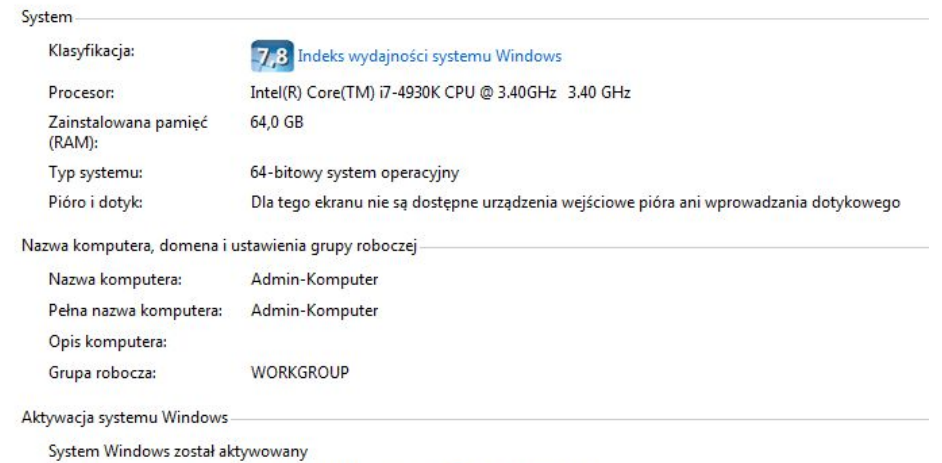

Identyfikator produktu: 00371-OEM-9046153-73714 Zmień klucz produktu

### Rys. 4. Parametry wykorzystywanego komputera

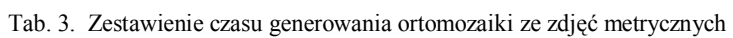

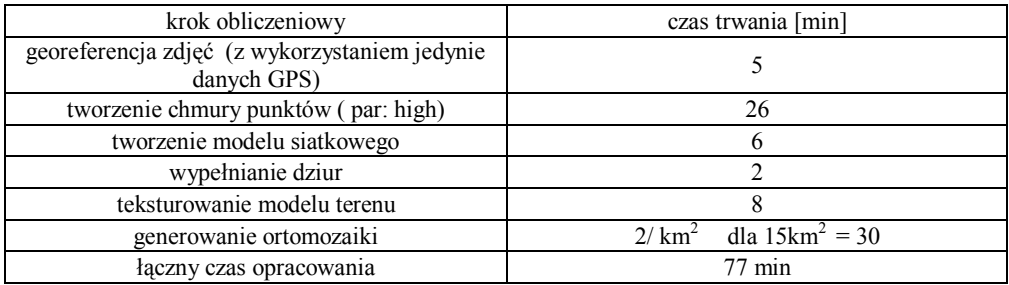

Tabela 4 zawiera niezbędne czasy obliczeń dla bloku 422 zdjęć niemetrycznych sporządzonych kamerą kadrową Phase One (10328x7760 pikseli) z rozdzielczością terenową 0.10 m niezbędne do sporządzenia cyfrowej ortomozaiki z wykorzystaniem danych pokładowych GPS oraz terenowych punktów osnowy do odtworzenia georeferencji.

Tab. 4. Zestawienie czasu generowania orto ze zdjęć niemetrycznych

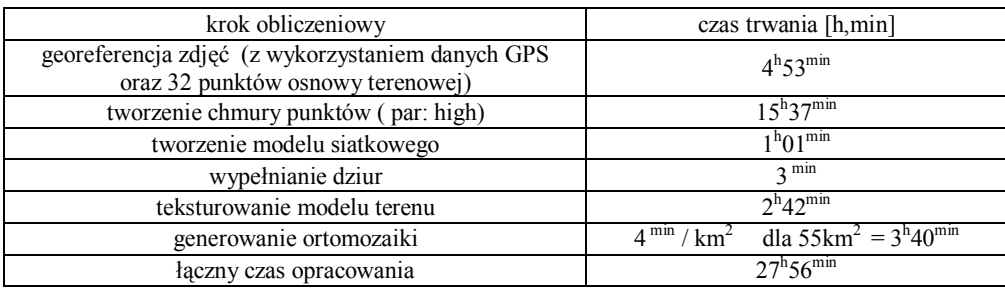

*Ryszard Preuss*

Określone czasy obliczeń jednoznacznie wykazują, że przetwarzanie bardzo dużej liczby zdjęć jaka ma miejsce przy rejestracji systemami UAV wymaga stosowania sprzętu o znacznie lepszych parametrach (w praktyce o pamięci RAM rzędu 128 GB). Jednocześnie prezentowane zestawienia potwierdzają wyższą efektywność stosowania szerokoformatowych kamer pomiarowych dla określonej powierzchni opracowywanego terenu.

### **4. PODSUMOWANIE**

Zastosowany w omawianym oprogramowaniu algorytm do automatycznego dopasowania obrazów [prawdopodobnie bazująca na algorytmie SUSAN **(**Smith i Brady, 1997)] niestety nie publikowana w firmowych materiałach referencyjnych jest bardzo skutecznym narzędziem dającym poprawne wyniki dla różnej konfiguracji geometrycznej zdjęć. Dlatego też program PhotoScan można stosować do przetwarzania zarówno dla bloku metrycznych zdjęć lotniczych, niemetrycznych zdjęć wykonywanych systemami UAV oraz sieci zdjęć naziemnych. Do procesu georeferencji opracowywanych zdjęć można wykorzystać różne obserwacje dodatkowe w postaci współrzędnych punktów osnowy terenowej, pokładowych danych GPS/INS czy pomiarów liniowych na obiekcie. Znajomość precyzyjnej lokalizacji punktów osnowy terenowej umożliwia samokalibrację zdjęć niemetrycznych. Dzięki zastosowanym parametrom sterującym obsługa programu jest stosunkowo prosta i pozwala na uzyskiwanie zróżnicowanych produktów finalnych. Jako produkt finalny możemy uzyskać orthophoto trueortho, NMT/NMPT lub model 3D obiektu. Wydajność przetwarzania danych jest ściśle uzależniona od stosowanej konfiguracji sprzętu – komputera. Wymagania programu PhotoScan w tym zakresie przewyższają potrzeby standardowych fotogrametrycznych modułów programowych oferowanych przez firmy komercyjne. Agorytm dopasowania zdjęć daje zróżnicowane dokładności w funkcji jakości geometrycznej wykorzystywanych zdjęć. Przetwarzanie przykładowych zdjęć metrycznych z kamery cyfrowej Vexell w omawianym oprogramowaniu dało rezultat matchingu na poziomie  $m_d$ = 0.6 piksela, co pozwoliło na odtworzenie gereferencji zdjęć z dokładnością ±0.2 piksela oraz sporządzenie cyfrowej ortofotomapy z dokładnością ±1.5 piksela. Natomiast dla zdjęć niemetrycznych (kamera Phase One) wynik dopasowania był o 50% gorszy i wyniósł  $m_d = 0.9$  piksela, co pozwoliło na sporządzenie cyfrowej ortofotomapy z dokładnością ±2.7 piksela.

#### **5. LITERATURA**

Greiwe A., 2013. Auswertung von UAV-Bilddaten im Untersuchungsgebiet Bahnhof Holzminden, *Geoinformatik*, s. 1-17.

Preuss R., 2012. Georeferencyjne dane obrazowe, *Archiwum Fotogrametrii, Kartografii i Teledetekcji*, vol.25 s.337 -346.

Smith S.M., Brady M., 1997. SUSAN – A New Approach to Low Level Image Processing, International Journal of Computer Vision, vol. 23, No 1, pp.45 -78.

Zawieska D., 2013. Wieloobrazowe dopasowanie zdjęć bliskiego zasięgu dla automatycznej rekonstrukcji fotorealistycznego modelu 3D, Prace naukowe Geodezja z. 50, Oficyna Wydawnicza PW., Warszawa.

http://www.agisoft.ru/products/photoscan

http://www.agisoft.ru/tutorials/photoscan

http://www.trimble.com/imaging/inpho.aspx

http://www.trimble.com/Geospatial/Inpho-UASMaster.aspx

http://trl.trimble.com/docushare/dsweb/Get/Document-696443/

http://www.geoinformatics.com/blog/latest-news/trimble-launches-new-geospatialsolutions-for-aerial-imaging

### **AUTOMATION OF IMAGE DATA PROCESSING**

KEY WORDS: DTM, DSM, image data, image-based systems, image matching, image-based georeference products (true-ortho, DSM)

#### **Summary**

This article discusses the current capabilities of automate processing of the image data on the example of using PhotoScan software by Agisoft. At present, image data obtained by various registration systems (metric and non-metric cameras) placed on airplanes, satellites, or more often on UAVs is used to create photogrammetric products. Multiple registrations of object or land area (large groups of photos are captured) are usually performed in order to eliminate obscured area as well as to raise the final accuracy of the photogrammetric product. Because of such a situation the geometry of the resulting image blocks is far from the typical configuration of images. For fast images georeferencing automatic image matching algorithms are currently applied. They can create a model of a block in the local coordinate system or using initial exterior orientation and measured control points can provide image georeference in an external reference frame. In the case of non-metric image application, it is also possible to carry out self-calibration process at this stage. Image matching algorithm is also used in generation of dense point clouds reconstructing spatial shape of the object (area). In subsequent processing steps it is possible to obtain typical photogrammetric products such as orthomosaic, DSM or DTM and a photorealistic solid model of an object. All aforementioned processing steps are implemented in a single program in contrary to standard commercial software dividing all steps into dedicated modules. Image processing leading to final georeferenced products can be fully automated including sequential implementation of the processing steps at predetermined control parameters. The paper presents the practical results of the application fully automatic generation of othomosaic for both images obtained by a metric Vexell camera and a block of images acquired by a non-metric UAV system.

Dane autora: dr inż. Ryszard Preuss e-mail: ryszard.preuss@wp.pl telefon: 601 143 570

> Przesłano 8.10.2014 Zaakceptowano 20.11.2014